Zusammenfassung

# **Typographie**

nach den Büchern "Erste Hilfe in Typografie" von Hans Peter Willberg/Friedrich Forssmann "Erfreuliche Drucksachen durch gute Typographie" von Jan Tschichold

Datum: 20.06.2001

von Christoph Moder  $(©2001)$ *http://www.skriptweb.de*

*Hinweise (z.B. auf Fehler) bitte per eMail an mich: cm@skriptweb.de – Vielen Dank.*

## Inhaltsverzeichnis

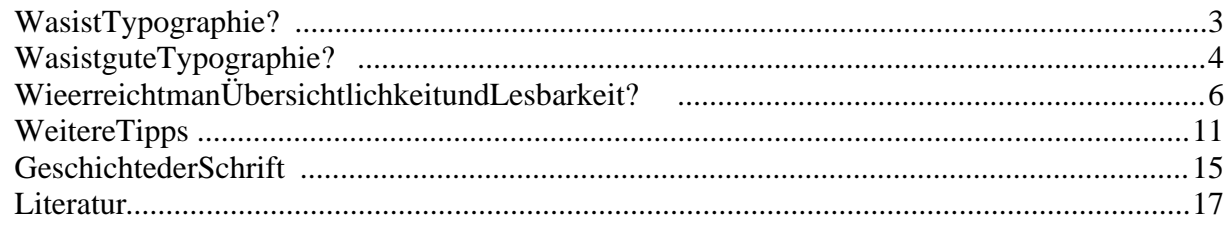

### **WasistTypographie?**

Ein Typograph im klassischen Sinn ist ein Schriftsetzer, d.h. er arbeitet mit vorhandenen Schriftarten (im Gegensatz zum Entwurf von Satzschriften und der Kalligraphie, wo Schriften neu entworfen bzw. per Hand geschrieben werden), er setzt die Bleilettern in die Druckplatte, und ist deshalb dafür verantwortlich, dass er mit den gegebenen Rahmenbedingungen (z.B. Papiergröße) einen ordentlich aussehenden Text macht. Er muss also wissen, was ein gutes Layout ausmacht, was man beachten muss, damite in Text nicht unsauber oder schlampig aussieht.

Heute haben moderne Druckverfahren wie Offsetdruck den Schriftsetzer als Beruf überflüssig gemacht. Aber trotz der erweiterten Möglichkeiten (die Technik erfordert heute weniger Einschränkungen im Layout als beim Druck mit Bleilettern) ist das Wissen des Typographen unverzichtbar – auch mit der modernsten Maschine kann man ein beschissenes Layout produzieren. Aberwas macht gute Typographie aus?

### **WasistguteTypographie?**

Dazu muss man überlegen, was mit dem Text erreicht werden soll. Meistens soll der Leser informiert werden, er will also die Informationen so schnell wie möglich erfahren. *Übersichtlichkeit* und *Lesbarkeit* sind also die Hauptkriterien. Es kann aber auch andere Ziele geben, z.B. dass der Text besonders auffällig sein soll (wie auf einem Werbeplakat; dafür kann das Plakat dann etwas unübersichtlicher sein), oder die Wiedererkennung soll einfach sein (wie bei einem Firmenlogo, das auf allen Produkten des Unternehmens zu finden ist; oder einem Stempel (z.B. Poststempel), den man als solchen schon erkennen soll, bevor man ihn gelesen hat). Und ein Warnschild muss vor allem auffällig sein, und auch gut les bar.

Ein Grundprinzip von Typographie lautet also: Nicht nur der Inhalt, sondern auch die Schrift und das Layout bestimmen die Aussage eines Texts. Der Zweck bestimmt die Mittel – und deshalb ist die Gestaltung eben keine reine Geschmackssache. Denn der Zweck, z.B. den Leser zu informieren, zu warnen, sein Interesse zu wecken usw. ist vorgegeben und muss so gut wie möglich unterstützt werden.

Kurz gesagt: Gute Typographie bedeutet, dass erstens der Text formal gut gestaltet ist (z.B. dass nicht hinter dem Komma das Leerzeichen vergessen wird – das sind Regeln, die jeder lernen kann und sollte) und zweitens seine Aufgabe erfüllt (z.B. dass nicht ein Layout verwendet wird, das inhaltliche Missverständnisse hervorruft-dafür mussman, einen Blick haben").

Aus diesen sehr allgemein gefassten Bedingungen wird klar, dass es insgesamt keine festen Regeln geben kann. Natürlich gibt es Tipps und allgemeine Vorgehensweisen, aber letztendlich muss man selbst schauen: Was will ich erreichen? Wer soll den Text lesen? Wie soll der Text gelesen werden (konzentriert oder im Vorbeigehen)? Sind die Mittel angemessen? Sieht das gut aus, ist das übersichtlich? Könnte ich manche Dingenicht besserlösen?

Man muss also einen Blick dafür entwickeln, sensibel werden, typische Fehler und Schwierigkeiten kennen und über die verschiedenen Gestaltungsmittel bescheid wissen (z.B. wie hebe ich ein Wort hervor, so dass es sofort ins Auge springt, wie betone ich ein Wort, ohne es aus dem Text herauszuheben?). Die formalen Regeln, die für geschäftliche Korrespondenz Pflicht sind, können bei künstlerisch gestaltetem Text hinderlich sein – es kommt immer auf die Aufgabe an. Man muss sich fragen:

- Für wen ist der Text Leute, die sich sowieso damit befassen (dann darf es nüchterner aussehen, umnichtunseriöszuwirken), oder Leute, die ihn normalerweise ignorieren würden?
- Wie wird er gelesen flüchtig (dann muss er prägnant und auffällig gemacht werden) oder konzentriert (dann nerven viele Hervorhebungen)?
- Wassollder Textbewirken-informieren, warnen, begeistern,...?
- WasistseinInhalt? Welche typographische Gestaltung entspricht dem am ehesten?
- WiewendetmandiesesMittelrichtigan, wasistangemessen?

Und nicht zuletzt verändert sich die Art, wie man Typographie empfindet, mit der Zeit. Sie hat etwas mit Gewöhnung zu tun, und damit auch mit der Mode. Ein Stilmittel, das an sich ziemlich auffällig ist, verliert an Wirkung, wenn man es sehr oft liest. Wir stumpfen ab – daher sind die typographischen Regeln von vor 20 oder 30 Jahren nicht mehr uneingeschränkt gültig. Was früher "verboten" war, kann heute erlaubt sein. Auf jeden Fall muss man selbst entscheiden, wie etwas in seinem Kontext wirkt, und dabei auch an die Zielgruppe denken. Jüngeren Leuten fehlt die "Typographie-Erfahrung" der letzten Jahrzehnte, sie sind konservativeres Layout nicht gewöhnt, es erscheint ihnen fremdartiger. Sie kennen nur das moderne Layout, das ihnen als ganz normal und unspektakulärerscheint. Beiälteren Leutenist das umgekehrt.

### **Wie erreicht man Übersichtlichkeit und Lesbarkeit?**

#### *Vorbemerkung:*

Obwohl es vielleicht seltsam klingt: Typographie ist oft mit Rhetorik vergleichbar. Eine gute Rede braucht Gesten, die den Inhalt unterstützen und wichtige Dinge hervorheben. Genauso ist es bei der Typographie:sie soll ebenfalls den Inhalt unterstützen. Ein guter Redner schreit nicht (auch wenn er zur Betonung manchmal leiser und manchmal lauter redet); und das bedeutet für die Typographie: mit Effekten sparsam umgehen, nicht zu oft fett schreiben, ja nicht zu viele Schriftarten mixen usw. Was angemessen ist, muss jeder selbst entscheiden, und es ist auch von Situation zu Situation unterschiedlich. Ein wissenschaftlicher Text, der einem wissenschaftlichen Vortrag entspricht, ist daher meist deutlich nüchterner als eine Werbeanzeige, die man eher mit einem Marktschreier oder Vertreter vergleichen kann (aber auch hier stellt sich die Frage: Was macht einen angenehmen Vertreter aus?). Typographie soll also angemessen sein, ein stiller Diener des Inhalts. Die beste Typographie ist die, die so selbst verständlich auftritt, das smannicht bemerkt.

#### $Übersichtlichkeit bedeutet:$

- **Gruppierung**: Was inhaltlich zusammengehört, muss auch so gekennzeichnet werden, z.B. in einem eigenen Absatz. Aber das setzt voraus, dass der Text inhaltlich gegliedert ist – einen inhaltlich chaotischen Text wird man kaum übersichtlich arrangieren können.
- **Regelmäßigkeit**: Was man auf einen Blick sieht, sind regelmäßige Strukturen. Zum Beispiel erkennt man eine Aufzählung oder Stichwortliste schon als solche, ohne den Inhalt gelesen zu haben, und man weiß, dass die einzelnen Punkte auch inhaltlich ähnlich müssen (z.B. lauter Argumente oder Beispiele). Das Gleiche gilt für Überschriften usw.

Regelmäßigkeit heißt aber auch: sich auf eine Schreibvariante beschränken (nicht "Fotografie" und "Photographie" gemischt verwenden), ebenso die Sonderzeichen und Symbole (z.B. Aufzählungszeichen) verein heitlichen.

 **Logischer Aufbau**: Ergibt sich aus der geforderten Regelmäßigkeit. Zum Beispiel sollte eine Überschrift von der Schriftgröße, Schriftfamilie und auch den Attributen sofort als solche erkennbar sein. Deshalb muss eine Überschrift im ganzen Text immer gleich aussehen, und das Aussehen der verschiedenen Überschriftsebenen muss Gemeinsamkeiten haben (z.B. gleiche Schriftart, aber verschiedene Schriftgrößen) und sich deutlich vom Aussehen des Fließtexts unterscheiden.

Das ist auch der Grund, warum man nicht zu viele verschiedene Schriftarten verwenden sollte. Auf keinen Fall gedankenlos ein Effekt-Feuerwerk zünden, das zu Lasten der Übersichtlichkeit geht! Generell: Viele Standard-Effekte (3D, Schatten usw.) sind ausgelutscht und wirken peinlich, weil sie jeder verwenden kann, sie wirken weder innovativ noch interessant; also gibt es kaum einen Grund, sie einzusetzen. Wenn man einen speziellen Effekt benutzen will, dann so, dass es nicht aufdringlich wirkt, die Übersichtlichkeit und Lesbarkeit nicht darunter leidet, und dass der Effekt eine Funktion hat (z.B. zur Hervorhebung) – und sparsam einsetzen, um die Wirkungzuerhalten.

 **Konventionen beachten**: Wenn man ein Mittel zur Textauszeichnung so verwendet, wie es üblich ist, dann weiß der Leser gleich, was gemeint ist. Man sorgt für Übersichtlichkeit und kommt dem Leser entgegen. Verwendet man dieses Mittel aber vollkommen anders (auch wenn es noch so genial ist), dann verwirrt man unter Umständen den Leser und muss ihn umgewöhnen.

Lohnt sich also bestenfalls bei sehr langen Texten, einer regelmäßig erscheinenden Zeitschrift usw., abernicht für einen kurzen Alltagstext.

Ein gutes Beispiel: Im Internet sind Hyperlinks traditionell blau und unterstrichen, im Unterschied zum schwarzen Fließtext, der nicht unterstrichen ist. Auch wenn die meisten Webseiten alle möglichen Farben einsetzen: Links und Text sind weiterhin verschiedenfarbig, und die Links sind unterstrichen, so wird der Tradition entsprochen. Aber wer kennt nicht diese üblen Webseiten, wo das nicht so ist, sondern man erst herausfinden muss, auf was man denn klicken kann, indem man schaut, wo der Mauszeiger zum Handsymbol wird?

Ein weiteres Beispiel sind Warnschilder. Ein solches Schild muss auffällig sein, es darf also keine zu kleinen oder zu dünnen Schriften verwenden. Aber: selbst wenn sie auffällig sind, darf das Schild keine zu elegante Schrift verwenden (dann widerspricht die Schrift der Aussage) und darf auch nicht durch ausgefallenes Layout von der Aussage ablenken (auch wenn genau dieses Layout bei anderen Anwendungen goldrichtig ist). Der Leser muss bekommen, was er erwartet, nur dann erfasst der den Inhalt so schnell und problemlos wie möglich (und das gilt für alle Schriftstücke).

Und nicht zuletzt etwas Grundlegendes: Wir lesen von oben nach unten und von links nach rechts. Wer ein Layout (z.B. in einem Flussdiagramm) macht, das diese Reihenfolge nicht berücksichtigt, vermindert unnötig die Übersichtlichkeit.

#### Lesbarkeitbedeutet:

 **Gut lesbare Schriftart**: Die Schrift sollte bequem zu lesen sein, daher sollte man (zumindest für den Fließtext) keine allzu exotischen Schriften verwenden, sondern Schriften, die der Leser aus dem Alltagsleben kennt, oder diesen zumindest ähnlich sind. Lesbarkeit hat also auch mit Gewöhnungzutun.

Aber auch die gängigen Schriften unterscheiden sich in ihrer Lesbarkeit teilweise deutlich. Und zwar nicht unbedingt so sehr unter normalen Umständen, sondern sie sind verschieden empfindlich auf anspruchsvolle Situationen. Schmal laufende Schriften oder Schriften, bei denen die senkrechten Striche dominieren, sind zum Beispiel empfindlicher gegenüber einem engen Zeilenabstand, und Schriften mit dicken und dünnen Strichen leiden auf Hochglanzpapier darunter, dass die dünnen Striche vom grellweißen Papier überstrahlt werden.

Um die Lesbarkeit zu beurteilen, sollte man auf kritische Buchstabenkombinationen achten (Il, rn, hn, adg – sind die Einzelbuchstaben klar erkennbar oder fließen sie zusammen, sind sie unterschiedlich oder verwechselt man sie leicht?) und die Schrift in einer sehr kleinen Schriftgröße betrachten. Besonders wichtig wird das, wenn der Text für Personen ist, denen das Lesen nicht so leicht fällt, wie zum Beispiel Kindern. Sie tun sich außerdem oft schwer mit "gespiegelten" Buchstaben wie b und d oder p und q, die je nach Schriftart ziemlich ähnlich sein können.

 **Angemessene Schriftart**: Die Lesbarkeit hängt auch von dem Medium ab. In Büchern und Zeitungen verwendet man gerne Schriften mit Serifen, weil diese gewissermaßen Hilfslinien formen, an denen das Auge die Zeile entlang geführt wird. Ein Computerbildschirm hat dagegen eine wesentlich geringere Auflösung, so dass kompliziert geformte Zeichen nur schlecht wiedergegeben werden, da sie grob gerastert werden, und unschön aussehen. Für Monitore ist es also meist besser, eine serifenlose Schrift zu verwenden, weil sie weniger Schnörkel hat, auf das Wesentliche reduziert ist. Ein Beispiel ist "Verdana", diese Schrift ist auf Bildschirmdarstellung optimiert (z.B. ist der mittlere Teil der Buchstaben ist im Vergleich zu einer "normalen" Schrift vergrößert, damit er deutlicher abgebildet wird, denn bei den meisten Schriften ist der mittlere Teil detailreicher als die Ober- und Unterlängen; die Unter- und Oberlängen erkennt man auch beikleinerer Abbildung gut genug).

 **Wortform erhalten**: Man liest nicht, indem man Buchstabe für Buchstabe aneinander hängt, sondern man scannt ganze Wörter und erkennt sie anhand ihrer Silhouette. Das setzt voraus, dass die Schriftart die Silhouette der Wörter richtig wiedergibt. Das ist nicht bei allen Schriftarten der Fall: z.B. sind bei Schriften, bei denen Rundungen als Kreise ausgeführt sind, die Buchstaben mit Rundungen (o, d, p, ...) verhältnismäßig wesentlich breiter als jene ohne Rundungen (i, j, l, t, ...). Hat die Schrift dagegen viele senkrechte Striche, stellt sich eine "Gartenzaunwirkung" ein (die charakteristischen Rundungen, die die Buchstaben ausmachen, treten in den Hintergrund, man sieht nur noch senkrechte Striche).

Die Silhouette ist also nicht einfach nur gedehnt oder gestaucht, sondern bei vielen Wörtern kaum wiederzuerkennen. Eine derart ungewohnte Schrift liest sich mühsam, und sollte deshalb nur sparsam eingesetzt werden (z.B. in kurzen Überschriften) – auch wenn sie möglicherweise elegant aussieht und zum Text passt (z.B. futuristische Schriften bei Texten über moderne Kunst, Schriften, die an arabische Buchstaben erinnern, bei Texten über ein orientalisches Themausw.).

 **Laufweite**: Die Veränderungder Laufweite macht einerseits das Wort luftiger oder weniger luftig (d.h. der Hintergrund ist stärker/schwächer zu sehen), womit man Wörter betonen kann. Aber: Sie wirkt sich auch auf die Wortsilhouette aus; ein stark gesperrtes oder sehr eng laufendes Wort ist schwer zu lesen (weil wiederum zwar die komplette Silhouette gedehnt/gestaucht ist, aber die einzelnen Buchstaben gleich bleiben und des halb unpassenderscheinen).

Wichtig ist auch zu wissen: Großbuchstaben sind im Vergleich zu Kleinbuchstaben ziemlich raumfüllend. Kleinbuchstaben dagegen sind eher kompakt, und stehen deshalb dicht beieinander ("haben wenig Fleisch"). Der Zeichenabstand ist bei den Großbuchstaben so eingestellt, dass sie neben den Kleinbuchstaben gut aussehen, d.h. sie haben den gleichen engen Abstand. Schreibt man aber in Versalien (lauter Großbuchstaben) oder Kapitälchen (Kleinbuchstaben werden ersetzt durch Großbuchstaben kleinerer Schriftgröße), dann sitzen die Großbuchstaben zu dicht aufeinander, man muss den Text leichtsperren, damit er wieder gut aussieht.

 **Zeilenlänge und Ausrichtung**: An jedem Zeilenumbruch muss man mit den Augen eine neue Zeile suchen. Damit das nicht in wirkliche Sucherei ausartet, tut man sich wesentlich leichter, wenn man die komplette Zeile im Blickfeld hat, so dass man gleich sieht, wo die nächste Zeile beginnt. Bei überlangen Zeilen sieht man am Zeilenende den Anfang nicht mehr, und tut sich wesentlich schwerer, flüssig weiterzulesen. Das heißt aber nicht, dass man die Zeilenlänge extrem kurz machen sollte, weil die Zeilen dann viel schlechter gefüllt werden; das Ergebnis sind entweder viele weiße Löcher zwischen den Wörtern, oder häufige Worttrennungen. Beides behindertdas Lesen.

Das Gleiche gilt auch für die Ausrichtung des Texts: Entweder ist er links- oder rechtsbündig oder zentriert, dann haben zwar die Wörter in den verschiedenen Zeilen den gleichen Abstand, aber auf mindestens einer Seite flattert der Text (d.h. die Zeilen sind dort verschieden lang, das sieht unruhig aus), oder man benutzt den Blocksatz, der gleich lange Zeilen produziert, aber verschiedengroße Wortabstände. Hier muss man ab wägen, was besser zum Text passt.

Bei Schmalsatz (d.h. schmale Spalten und damit kurze Zeilen) ist meist der Flattersatz besser, weil bei Blocksatz die Lücken zu groß werden. Generell eignet sich der Flattersatz überall dort, wo nicht alle Zeilen gefüllt werden, wo es sich nicht um fließenden Text handelt (und deshalb besser sinngerecht in die Zeilen aufgeteilt wird, anstatt sich als Blocksatz zusammenhängend und unübersichtlich über mehrere Zeilen zu ziehen) oder wo es nur jeweils eine oder weniger zusammenhängende Zeile(n) gibt (dann entsteht sowieso kein optischer "Block") – konkret also bei Inhaltsverzeichnissen, Überschriften, Bildunterschriften, Literaturverzeichnissen und Ähnlichem.

Aus Platzgründen kommen viele auf die Idee, eine möglichst schmal laufende Schrift zu benutzen. So bringt man mehr Wörter auf eine Zeile unter, und wenn man Blocksatz benutzt, werden dadurch die Wortzwischenräume verkleinert. Aber man sollte bedenken, dass schmale Schriften meist schlechter lesbar sind (weil die Rundungen, die die Buchstaben zum großen Teil charakterisieren, nur noch kleine Radien haben und damit schlechter erkennbar sind, die Buchstabenmitte besteht nur noch aus senkrechten Linien und trägt zur Charakterisierung des Buchstabens nichts mehr bei). Oft ist es genauso gut, eine breiter laufende Schrift in einem kleineren Schriftgrad zu verwenden – dadurch bringt man genauso viel auf eine Zeile, aber die Schrift ist unter Umständen sogar deutlicher lesbar, obwohl kleiner, und außerdem niedriger. Die zusätzlich gewonnene Höhe könnte man dann z. T. in einen größeren Zeilen abstand investieren.

 **Buchstabenabstand, Wortabstand und Zeilenabstand**: Der Buchstabenabstand muss so groß sein, dass weite Buchstaben (die große weiße Flächen umschließen) neben engen Buchstaben stehen können, ohne dass die Buchstaben scheinbar zusammenkleben und somit das Innere der weiten Buchstaben wie ein Zwischenraum aussieht. Weil sich der Buchstaben- und Wortabstand auch mit der Schriftgröße verändert, kann es besser aussehen, bei großen Schriftgraden die Laufweiteetwas zureduzieren und beikleinen Schriftgraden etwas zuerhöhen.

Damit man die Silhouette eines Worts gut erkennen und somit das Wort auf einen Blick erfassen kann, dürfen erstens Nachbarwörter nicht zu nahe aneinander stehen und zweitens der Buchstabenabstand nicht zu groß sein. Der Buchstabenabstand muss also so klein sein, dass die Buchstaben eines Wortes eine Einheit bilden, und der Wortabstand muss so groß sein, dass benachbarte Wörternicht zusammen kleben.

Das Gleiche gilt auch für die Zeilen – der Zeilenabstand muss so groß sein, dass benachbarte Zeilen deutlich als einzelne Zeilen erkannt werden, und der Wortabstand muss so klein sein, dass die Zeilenals Ein heiter kennbarbleiben.

Und schließlich müssen auch die Absätze erkennbar sein, und das erfordert einen Zeilenabstand, der klein genug ist, damit die Zeilen eines Absatzes als zusammengehörig aussehen. Der Leser soll nicht suchen müssen: "Wo ist denn die nächste Zeile, wo geht der Satz weiter?", sondern Text, der inhaltlich zusammengehört, muss auch in einem Absatz optisch zusammen stehen. Hier kommen die Begriffe "Schusterjungen" und "Hurenkinder" ins Spiel: sie bezeichnen einzeln stehende Zeilen, die von dem Absatz, zu dem sie gehören, durch einen Seitenumbruch getrennt sind. Ein Schusterjunge ist eine einzelne Zeile (oder auch mehrere Zeilen) am unteren Seitenrand, die zu einem Absatz gehört, der auf der nächsten Seite steht; ein Hurenkind steht dagegen am oberen Seitenrand und gehört zum Absatz am Ende der vorhergehenden Seite.

Entsprechend sollte man, wenn inhaltlich ein neuer Abschnitt beginnt, das durch einen neuen Absatz unterstreichen; und das erreicht man durch einen Einzug oder einen deutlich vergrößerten Zeilenabstand (oder sogar eine Leerzeile). Hier stört es den Leser nicht, weil der Satz, der Gedanke, das Thema zu Ende ist; kurze Pause für den Leser, er hat Zeit, mit den Augen den Anfang des nächsten Absatzes zu suchen.

Wie man sieht, sind die Abstände sind also immer ein Kompromiss, und es gibt nicht den optimalen Abstand, sondern bestenfalls Erfahrungswerte. Zusammengefasst kann man sagen, dass der Buchstabenabstand deutlich kleiner als der Wortabstand, und dieser stets kleiner als der Zeilenabstand sein muss. Und weil es bei langen Zeilen leichter passiert, dass man beim Lesen die Zeile "verliert" (da man länger an den einzelnen Zeilen liest), muss dann der Zeilenabstand größer sein.

In diesem Zusammenhang ist das Schriftbild wichtig – also das Aussehen des Texts, wie man ihn auf den ersten Blick sieht. Einen Eindruck davon erhält man, wenn man den Text verschwommen

anschaut. In einem guten Schriftbild erkennt man deutlich die Zeilen, die relativ homogen aussehen, wo hingegen in einem schlechten Schriftbild Löcher auftreten (durch zu große Wortabstände bzw. zu geringe Buchstabenabstände) und die Zeilen miteinander verschmieren (durch zu kleine Zeilenabstände), es wirkt fleckig (die weißen Flecken sind dann meist die zu großen Wortabstände).

**Ausrichtung**: Es muss nicht immer Blocksatz sein, ein Flattersatz (rechts- oder linksbündig) kann genauso angemessen sein. Aber in jedem Fall sollte man für saubere Trennungen sorgen, so dass der Flattersatz nicht allzu grob flattert bzw. der Blocksatz nicht allzu löchrig ist. Wichtig ist dabei, dass die Trennungen sinngemäß sind, d.h. so, dass nicht der Wortsinn verändert wird (Beispiel "Urin-stinkt") und man mehrmals lesen muss, bis man es versteht. Bei zusammengesetzten Wörternalsoanden Grenzender Teilwörter.

Und in den meisten Fällen empfiehlt es sich, nicht verschiedene Ausrichtungen zu mischen. Eine Ausnahme sind z.B. Tabellen, da kann man problemlos die Zeilenüberschriften zentrieren, aber dann den Tabellen inhalt linksbündigschreiben.

### **Weitere Tipps**

Es noch ein paar weitere Dinge, auf die man achten sollte – zumindest kennen sollte man sie, und darübernach denken, damit man einen Blick dafür bekommt, was gut und was schlecht aussieht.

#### **Mittel zur Hervorhebung** :

- Wenn man einzelne Wörter innerhalb einer Zeile betonen möchte, gibt es zwei Möglichkeiten  $(natürlich kann manbeideauch z.B.inÜberschrifteno.a. verwendet):$ 
	- » Integrierte Auszeichnung: Wenn Wörter betont werden sollen, ohne dass sie aus dem Text herausragen (d.h. sie fallen erst auf, wenn man sie liest), dann nennt man dies *integrierte Auszeichnung*.

Realisieren kann man das durch **Kursivschreibung** oder **Kapitälchen** (diese eignen sich v.a. für Eigennamen).

- **Aktive Auszeichnung**: Sollen Wörter dagegen aus dem Text herausragen, so dass man sie bereits auf den ersten Blick sieht, heißt das *aktive Auszeichnung* . Die Mittel dafür sind **Fettschreibung** und **Versalien**. Nützlich ist die aktive Auszeichnung z.B. für Stichwörter, die man schnell wiederfinden soll.
- **Kapitälchen** (Kleinbuchstaben werden ersetzt durch Großbuchstaben kleinerer Schriftgröße): ähnlicher Anwendungsbereich wie Fett- oder Kursivschreibung. Achtung: Falls die Software die Kapitälchen aus Großbuchstaben einer normalen Schrift erzeugt, muss man evtl. leicht sperren, wenn das die Software nicht von alleine besorgt.
- **Versalien** (Großbuchstaben): bieten sich v.a. für Überschriften, Feierliches oder auch in der Architektur an; Gemeine symbolisieren dagegen schnelles Schreiben und wirken eher profan. Im Deutschen sollte man aber Versalien nur selten verwenden, weil lange Wörter durch sie schwer lesbar werden (da es keine Silhouette gibt). Im Englischen, Französischen oder Italienischen sind dagegen die Wörter kürzer, es gibt mehr Gelegenheiten für Versalien.
- **Schriftart**: Eine andere Schriftart kann auch zur Hervorhebung verwendet werden (die sich aber spürbar von der umgebenden Schriftart unterscheiden, aber trotzdem dazu passen sollte). Eine andere Schriftarteignet sich dann, wenn sich ihr Grauwert unterscheidet.
- **Unterstreichung**: Nein! Entweder werden dabei die Unterlängen der Buchstaben durchgestrichen, oder man setzt die Unterstreichung so tief, dass es auch wieder ungeschickt aussieht, und manche Buchstaben zu unterstreichen, und andere (mit Unterlängen) auszulassen, ist auch keine Lösung. Besser komplett auf Unterstreichung verzichten. Eine Ausnahmesind Versalien.
- **Schriftgröße**: Eine andere Schriftgröße bietet sich vor allem bei Überschriften an, im Fließtextsorgtda gegensiefür hässlich aussehende abweichende Zeilen abstände. Oft kann man Fettschrift auch als Ersatz für einen größeren Schriftgrad verwenden – die Wirkung ist ähnlich, aber es wird weniger Platz gebraucht (weil bei gleicher Wirkung die Zeilenhöhekleinerist).
- **Farbe**: Weil zu weißem Papier die Farbe Schwarz den stärksten Kontrast bildet, hat man bei Hervorhebung mit Farbe immer das Problem, dass der Kontrast im Vergleich zum übrigen Text geringer ist. Um dem entgegenzuwirken, kann man den hervorzuhebenden Text zusätzlich fett machen.
- · Sperren (erweitern der Buchstabenzwischenräume):
- » Gemeine (Kleinbuchstaben) sperrt man nie, weil dadurch das Schriftbild flimmert, die Wortsilhouette zerstört wird.
- » Versalien (Großbuchstaben) dagegen muss man sperren, weil sie an die Kleinbuchstaben angepasst sind. Kleinbuchstaben haben wenig Fleisch, entsprechend haben die Großbuchstaben auch wenig Fleisch bekommen, damit diese zusammen mit Kleinbuchstaben gut aussehen. Aber wenn Großbuchstaben zusammen stehen, dann sieht es eben nicht mehr gut aus – man muss leicht sperren. Zum Beispiel mit 1,5 Punkt; dann kann man Großbuchstaben mit mehr Fleisch wie A, L, V, W mit nur 1 Punkt sperren. Wörter aus Großbuchstaben haben sowieso keine Silhouette, alle Großbuchstaben sind gleich hoch, daher vernichtet bei ihnen das Sperren das Wortbild nicht. Man sollte so weit sperren, dass weite Buchstaben wie N, H, U, O keine Löcher in die Wörter reißen (d.h. die "Löcher" in den Buchstaben nicht größer sind als die Abstände zwischen ihnen).
- » Man sollte das Sperren nie missbrauchen, um damit einen Blocksatz-Effekt zu erreichen (z.B. bei sehr wenigen Wörtern pro Zeile, wo man nicht mehr mit Wortzwischenräumen arbeiten kann). Es sieht einfach nicht gut aus, wenn manche Wörter weit auseinander gezogen sind und andere nicht, völlig ohne erkennbaren Sinn (manche erscheinen dann stärker betont, andere schwächer, unabhängig vom Inhalt), auch wenn dadurch die Zeilenlängen alle gleich sind. In so einem Fallisteine hrlicher Flattersatzbesser.

Und zwei benachbarte gesperrte Wörter müssen selbstverständlich gleich gesperrt werden, weil sich sonst das eine optisch vor das andere drängt.

- » Bei einem gesperrten Wort muss davor und danach der Wortabstand auch etwas erhöht werden.
- **Zahlen**: Zahlen sind im Vergleich zu Text etwas heikel, weil erstens die Ziffern alle gleich hoch sind und sie zweitens beliebig gruppiert werden können, es gibt also keine charakteristische Silhouette wie bei Wörtern; außerdem reicht es bei einem Wort, wenn man seinen Sinn verstanden hat, ohne es Buchstabe für Buchstabe gelesen zu haben, viele Rechtschreibfehler überliestmandaher-dagegenzählt bei einer Zahljede einzelne Ziffer.

Wenn möglich, sollte man daher gleich eine Schriftart wählen, bei der die Ziffern gut unterscheidbar sind (z.B. 3 und 5 bzw. 6 und 8 sind bei manchen Schriftarten recht ähnlich). Und mit einem schönen Zeilendurchschuss und Zifferngruppierung bei längeren Zahlen wie Telefonoder Kontonummern kann dann nicht mehr viel schief gehen.

Normale Ziffern (auch *Versalziffern* genannt) verhalten sich wie Großbuchstaben (im Text also wie Versalien). Es gibt daher bei den Ziffern auch das Äquivalent zu Kleinbuchstaben, nämlich die Mediävalziffern, die Ober- und Unterlängen haben und sich so etwas besser in den Text einfügen.

- Makrotypographie: Bezeichnet das "Äußere", das man sieht, ohne den Text zu lesen, es dreht sich also um das Layout, die Wahl der Papiersorte, die Farben und den Umbruch.
	- **Papierformat**: Das Papierformat bestimmt das Layout. Klar ist, dass verschiedene Seitenverhältnisse verschieden wirken, aber auch bei gleichen Proportionen gibt es Unterschiede: auf einem größeren Blatt bringt man zum Beispiel, bei gleicher Schriftgröße, mehrere Spalten unter, auf einem kleineren Blatt nur eine. Die Wirkung ist also vollkommen verschieden.
	- **Papiersorte**: Die Papiersorte mit ihrer Tönung und ihrer Oberflächenstruktur wirkt sich stärker auf das Aussehen des Inhalts aus, als man vermutet. Ein reinweißes Papier ist meistens zu hell, der Kontrast ist zu stark, somit werden dünne Striche vom Papier überstrahlt. Leichte

Schriften neigen besonders dazu, überstrahlt zu werden, während fetten Schriften der starke Kontrast auch nicht gut tut, Lücken kommen stärker zur Geltung, die Schriften wirken leichter fleckig. Besonders anfällig sind Schriften mit stark unterschiedlichen Strichstärken wie z.B. Bodoni, bei ihnen erschlagen die durch den hohen Kontrast betonten dickeren Linien die dünnen Linien, das Lesen wirderschwert.

Hochglanzpapier hat darüber hinaus noch eine glatte, spiegelnde Oberfläche, es ist also für Text denkbar ungeeignet; dafür ist es ideal für Fotos, denn die werden unverfälscht und detailreich wiedergegeben, auf normalem Papier saufen dagegen Details in dunklen Partien ab (d.h. sie werden komplett schwarz), und die Darstellung ist gröber (man muss also Bilder gröber rastern). Leicht getöntes Papier ist für Text besser, aber die Farben von Fotos werden verfremdet (allerdings wirkt das nicht unbedingt schlecht; auch der Charakter von Schwarzweiß-Fotos ändert sich). Zeichnungen und Landkarten verhalten sich übrigens eher wie Textals wie ein Foto, sie sind also auf Nicht-Hochglanzpapier besser aufgehoben.

Und auch auf die Dicke des Papiers sollte man achten. Zu dünnes Papier kann einem ganz schön auf die Nerven gehen, wenn Text von der Rückseite durchschimmert und so das Lesen behindert. Und zusammen mit der Oberflächenstruktur bestimmt die Dicke, wie sich das Papier anfühlt, obes sich leicht um blättern lässtusw.

Und wenn man sich schon über das Papier Gedanken macht, was es aus den verschiedenen Schriften macht, dann bitte auch über das Druckverfahren. Jedes Verfahren hat seine Schwächen; zum Beispiel sorgt Tintenstrahldruck wegen des Verlaufens der Tinte für schwammige Konturen (damit werden v.a. dünne Linien dicker), während ein zu grobes und dabei scharfe Kanten produzierendes Rasterdruckverfahren wie Thermodruck vor allem waagerechte und senkrechte Linien zu dünn macht.

· Seitenränder: Während man bei Einzelblättern den Randlinks und rechts gleich breit machen

kann, ist das bei Buchseiten nicht empfehlenswert: Weil in der Mitte zwei Ränder aneinanderstoßen, wirken die mittle ren Ränder (Bundsteg) übertrieben breit.

Der klassische Satzspiegel sieht folgendermaßen aus: Der Bundsteg ist kleiner als der Kopfsteg (oben), dieser ist kleiner als der Randsteg (außen), und am größten ist der Fußsteg.

Die Breite der Ränder hängt nicht von der Seitengröße ab, bei einem halb so großen Papierformatdarf man des halb nicht die Ränder halbso breit machen.

 **Grafiken**: Hier gibt es auch geschicktere und weniger geschickte Anordnungen. Wichtig ist, dass die Anordnung logisch ist, also z.B. das weiter entfernten Objekt oberhalb von dem weniger weit entfernten Objekt zu platzieren. Dabei ist auch zu beachten, dass Bilder, die eigentlich nichts miteinander zu tun haben, unfreiwillig miteinander wechselwirken können hervorrufen können – nur weilsie zufällig ähnlich auf gebaut sind.

Neben der Reihenfolge sagt auch die Größe etwas aus. Wenn sich auf einer Seite ein größeres und ein kleineres Bild befinden, dann impliziert das meist, dass der Inhalt des größeren Bildes wichtigerist. Bildersollten also auch vom Formather aufeinander abgestimmt sein.

Und auch die Position im Text ist nicht neutral. Zwei Gesichter auf zwei Bildern können sich anschauen oder auch nicht, sie können aus der Seite hinaus schauen, oder in den Text hinein, ein Fahrzeug kann kommen oder wegfahren.

- **Mikrotypographie**: Bezeichnet Details, die den Schriftsatz betreffen und die man erst beim genauen Lesen entdeckt. Hier sind nur ein paar Regeln aufgeführt; wie die Zeichensetzung richtig gemacht wird, welche Abstände (Leerzeichen) und Binde- bzw. Gedankenstriche wo verwendet werden, steht ausführlich im Duden (am Anfang, Kapitel "Richtlinien für den Schriftsatz").
	- **Paarweises Kerning / Ligaturen**: Manche Buchstabenkombinationen kommen sich ins Gehege. Bei einer typischen Antiqua-Schrift hat das kleine f oben an der Spitze eine kleine "Kugel", und wenn ein kleines i daneben steht, sieht das wie ein doppelter i-Punkt aus. Kerning sorgt dafür, das statt den beiden einzelnen Buchstaben ein speziell entworfenes Buchstabenpaar (Ligatur) verwendet wird, das eleganter aussieht.
	- **Echte kursive bzw. fette Schriften verwenden**: Auch wenn es auf dem Monitor auf den ersten Blick manchmal so aussieht – eine kursive Schrift ist nicht die vom Computer schräggestellte Normalschrift, sondern eine eigene Schrift (meist in einer eigenen Datei), das erkennt man spätestens auf dem Papier. Man sollte also nie eine schräggestellte (statt einer Kursiven) oder in die Breite gezogene Normalschrift (statt einer Fetten) verwenden, sondern immer die dazugehörige Kursiv- oder Fettschrift, und wenn diese nicht vorhanden sind, auf andere Mittel ausweichen.
	- **Schriften nicht verzerren**: Wenn man eine Schrift verzerrt, dann ändern sich ihre Proportionen. Wenn man zum Beispiel, um eine schmal laufende Schrift zu erhalten, eine normal laufende Schrift zusammenschiebt, dann hat diese verhältnismäßig zu dicke waagerechte Linien. Stattdessen eine Schriftart nehmen, die von sich aus schmäler läuft und daherangepassteProportionenhat.

### **Geschichte der Schrift**

Die ersten Ursprünge unsere Schrift stammen von den Phöniziern. Während Bilderschriften in früheren Kulturen häufig waren, schafften unter anderem die Phönizier den Sprung zu einer Buchstabenschrift, bei denen ein Buchstabe alleine nichts Konkretes aussagt, sondern ein Lautzeichen ist und nur in Kombination mit anderen Buchstaben einen Sinn ergibt, und damit die Beschreibung abstrakter oder neuer Dinge ermöglicht, für die es keine passenden Bilder gibt. Die genauen Ursprünge der phönikischen Schrift liegt aber im Dunkeln; möglicherweise ist sie verwandt mit einer altkretischen Lautschrift oder einer in der Nähe des Berg Sinai entdeckten Schrift – aber nicht mit den ägyptischen Hieroglyphen, obwohl diese auch teilweise Lautzeichen enthalten. Zumindest ist aber die Abstammung von einer Bilderschrift wahrscheinlich; der Buchstabe "aleph" bedeutet gleichzeitig "Ochse", und kann mit einem Ochsenkopf assoziiert werden (bei anderen Buchstaben geht das allerdings nicht so gut).

Die Griechen übernahmen die Schrift der Phönizier, und passten sie an die eigenen Erfordernisse an – d.h. vor allem, indem sie einige Hauchzeichen, die in der griechischen Sprache nicht vorkommen, zu Vokalzeichen machten; das phönikische Alphabet kennt nämlich keine Vokale. Außerdem änderte

sich die Schreibrichtung; die ursprünglich linksläufige Schrift wurde unter den Griechen rechtsläufig, und damit wurden die meisten Buchstaben auch gespiegelt (archaische Formen des griechischen Alphabets sehen tatsächlich wie das gespiegelte phönikische Alphabet aus). Außerdem wurden die Buchstaben später umgeformt, sie wurden zusammengesetzt aus den einfachen geometrischen Figuren Kreis, Quadrat und Dreieck, damit wurde das griechische Alphabet sehr deutlich und gut lesbar, und im Vergleich zu anderen Schriften (hebräisch, arabisch usw.) ist unsere Schrifteinederdeutlichstenundlesbarsten.

Die Römer lernten die griechische Schrift von den griechischen Kolonien in Süditalien und machten weitere Veränderungen, erfanden neue Buchstaben, ließen dafür andere weg, und perfektionierten den ihren Aufbau aus geometrischen Grundformen. Und während bei den Griechen noch alle Striche

gleich dick waren, merkt man bei den römischen Inschriften, dass sie mit der Feder vorgeschrieben wurden, die schräg gehalten wurde, und daher die Striche von links unten nach rechts oben dünn und von links oben nach rechts unten dick sind. Und es gab noch eine dritte Neuerung: die Endstriche, die für deutliche Buchstabenenden sorgen und im Wort optische Hilfslinien bilden. So ist die lateinische Schrift wegen ihrer gleichmäßigen, geometrisch ausgefeilten Buchstaben und Inschriften mit perfekt abgestimmten Buchstabenabständen bis heute unübertroffen gleichmäßig. Bezüglich Gleichmäßigkeit sind viele europäische Sprachen eher unterlegen, weil sie durch Akzente, Punkte usw. die Geometrie der römischen Schrift untergraben haben. Die Inschrift auf der Trajanssäule in Rom gilt als die schönste römische Inschrift.

Danach gab es keine grundlegenden Änderungen mehr bei den Buchstaben selbst (nur J, U, W kamen neu dazu), jedoch wurde das Aussehen zunehmend davon bestimmt, dass die Schrift schwungvoll geschrieben wurde statt gezeichnet. Je mehr mit der Hand geschrieben wurde (statt "konstruiert" wie Inschriften), desto stärker wurde die Bedeutung der Handschrift im Vergleich zur Inschrift. Die handgeschriebene römische Kursive entwickelte sich zu Unziale weiter, bei der alle Buchstaben runder werden (was die Lesbarkeit beeinträchtigt, weil die Buchstaben ähnlicher werden) und D, F, H, L, P und Q Ober- und Unterlängen bekommen (was die Lesbarkeit wieder fördert). Daraus entstanden ist auch die irisch-angelsächsische Halbunziale, die z.B. im irischen "Book of Kells" (im Trinity College, Dublin) in Perfektion zu finden ist. Diese Schrift ist eine frühe Form der Minuskelschriften.

Um eine gut lesbare und schnell zu schreibende Schrift für sein Reich zu bekommen, ließ Karl der Große vom Bischof Alkuin von York, dem Abt der Klosterschreibschule von St. Martin in Tours, eine Schrift entwickeln. Es ist die karolingische Minuskel, die erste echte Kleinbuchstabenschrift

(wie der Name schon sagt), die auf die Verwendung der Schreibfeder optimiert ist. Durch die Oberlängen bei b, d, f, h, k, l und die Unterlängen bei g, p und q ist die Lesbarkeit ziemlich gut, im Unterschied zur römischen Kapitalschrift, bei der alle Buchstaben gleich hoch sind und die Wortbilder somit Rechtecke bilden, sind die Wortbilder hier verschieden und für die Wörter charakteristisch; das ermöglicht ein schnelles Lesen, weil man oft nicht Buchstabe für Buchstabe lesen muss, sondern die Wörter schon anhand ihrer Silhouetten auf den ersten Blick erkennen kann. Man kann sagen, dass aus der römischen Kapitalschrift (die die Großbuchstaben ergaben) und der karolingischen Minuskelunsere heu tige Antiquadruckschrift entstanden ist.

Durch eine schnellere Schreibweise wurden die Buchstaben im späten Mittelalter immer spitzer und "gebrochener" (daher kommt die Bezeichnung "Fraktur"), was auch zum gothischen Stil passt. Weil dann aber Buchstabenkombinationen wie "in" leicht zu verwechseln mit "m" waren, wurde in der Renaissance der i-Punkt erfunden, um dieses Problem zu beseitigen. In diese Zeit fällt auch die Erfindung des Buchdrucks. Johannes Gutenberg druckte seine Bibel in der feierlichsten Buchschrift seiner Zeit, der sogenannten Textur,so dass man nur durch genaues Hinsehen erkennen konnte, dass es keine Handschrift, sondern gedruckt ist. Und in Süditalien entdeckte man die karolingische Minuskel wieder und benutzte sie in Form der humanistischen Minuskel, die sich zur karolingischen Minuskel nur durch die i-Punkte unterscheidet. Sie wurde auch als Druckschrift verwendet, diese Schrift ist im Prinzipeine frühe Form unserer Antiqua-Druckschrift.

Die Antiqua-Druckschriften unterteilt man heute in zwei Gruppen: Die Mediäval-Antiqua (bzw. Renaissance- oder Barock-Antiqua) (z.B. Garamond, Times) besitzt schräge Endstriche (Serifen) bei manchen Buchstaben, und auch die Strichdicke ist der Handschrift mit der schräg gehaltenen Feder nachempfunden (z.B. Buchstabe A: der mit der Schmalseite der Feder geschriebene linke Strich ist dünner als der mit der Breitseite geschriebene rechte). Die jüngere Antiqua (klassizistische Antiqua) ist demgegenüber abgewandelt, besitzt nur noch waagerechte Endstriche und der Federstrich ist senkrecht statt schräg nach rechts unten (z.B. Bodoni). Eine weitere Veränderungder Antiqua ist die Egyptienne (serifenbetonte Linear-Antiqua), die im Prinzip mit der klassizistischen Antiqua vergleichbar ist, aber überall die gleiche Strichdicke hat (auch die Serifen, die dadurch überbetont erscheinen) (z.B. Clarendon). Und als vierten große Schrifttyp gibt es die Grotesk (serifenlose Linear-Antiqua), bei der die Serifen komplett weggelassen wurden (z.B. Helvetica, Arial).

Darüber hinaus gibt es heute natürlich noch eine ganze Menge anderer Schriften, die aber meist nur Auszeichnungsschriften sind (d.h. damit werden nicht ganze Texte geschrieben, sondern nur einzelne Wörter) und oft den Modetrends unterliegen. Etwas problematisch ist leider die Bezeichnung: es gibt sowohl Schriften mit dem gleichen Namen, die aber alle ein bisschen unterschiedlich aussehen, als auch Schriften, die, trotz verschie dener Namen, gleich sind.

### **Literatur**

 Hans Peter Willberg / Friedrich Forssmann: *Erste Hilfe in Typografie*, Verlag Hermannn Schmidt, Mainz 2000, ISBN 3-87439-474-3

Dieses sehr empfehlenswerte Buch versucht, durch Beispiele zu zeigen, was schlechte Typographie ist, und wie man es besser machen kann. Ein modernes Buch, das weite Bereiche abdeckt, von der Diskussion über die richtige Schriftart über Papiersorten, Schriften auf dem Bildschirm, kindgerechte Typographie bis zur Gestaltung von Diagrammen werden viele Themen angeschnitten. Das Buch liefert keine fertigen Rezepte, sondern liefert Beispiele von Situationen und stellt viele Fragen die der Leser für sich selbst beantworten muss; Beispiel: vier Visitenkarten von Architekten mit dem gleichen Inhalt, aber verschiedenen Schriften, und die Frage: "Von wem würden Sieihr Hausbauen lassen?"

 Jan Tschichold: *Erfreuliche Drucksachen durch gute Typographie*, Ravensburger Buchverlag 1960 (3. Auf lage Lizenzausgabe im MaroVerlag Augsburg, Mai 1996), ISBN 3-87512-403-0

Jan Tschichold wird als Meister der Typographie bezeichnet, aber leider ist sein Schreibstil auch etwas besserwisserisch. Er geht unter anderem auf die historische Entwicklung unserer Schrift ein, und beschreibt viele Fachbegriffe wie z.B. die typographischen Maßeinheiten. Da das Buch aber schon vierzig Jahre alt ist, sind einige Dinge veraltet, wie z.B. der Satz mit Bleilettern. Dieses Alter sieht man dem Buch aber äußerlich nicht an: das Layout ist, wenn auch nicht ganz zeitgemäß, zumindest zeitlos-nüchtern – anders ist es mit dem Inhalt, angefangen vom etwas antiquiert wirkenden Schreibstil bis hin zu den Empfehlungen des Autors. Seine Ratschläge sind zwar an sich nicht falsch, aber die Zeiten haben sich geändert, vieles, was er ablehnt (z.B. in vielen Fällen die Benutzung der Grotesk), ist heute allgemein akzeptiert. Selbst Gummistempel möchte er nur in einer schlichten und gut lesbaren Antiqua setzen, und ignoriert dabei die Wirkung von grafischen Logos, die man nicht liest, sondern auf einen Blick erfasst. Ein gutes Buchnurdann, wenn man eskritisch liest.

 Duden, Kapitel *Richtlinien für den Schriftsatz*, 21. Auflage, Dudenverlag, Mannheim Leipzig WienZürich 1996, ISBN 3-411-04011-4

Hier sind die oben erwähnten formalen Regeln gesammelt, die für jeden Text Plicht sind – z.B. wann ein Gedankenstrich und wann ein Divis verwendet wird. Eine Referenz, die jeder haben sollte.